## Informatyka 1 (EZ1E2008)

Politechnika Białostocka - Wydział Elektryczny Elektrotechnika, semestr II, studia niestacjonarne I stopniaRok akademicki 2020/2021

Wykład nr 1 (05.03.2021)

dr inż. Jarosław Forenc

#### Dane podstawowe

- $\mathbb{R}^2$ dr inż. Jarosław Forenc
- $\mathcal{L}_{\text{max}}$  Politechnika Białostocka, Wydział Elektryczny, Katedra Elektrotechniki, Energoelektroniki i Elektroenergetykiul. Wiejska 45D, 15-351 BiałystokWE-204
- **Contract** e-mail: j.forenc@pb.edu.pl

**Contract** tel. (0-85) 746-93-97

- http://jforenc.prv.pl
	- $\Box$ Dydaktyka - dodatkowe materiały do pracowni specjalistycznej
- $\mathcal{L}_{\mathcal{A}}$  konsultacje:
	- $\Box$ wtorek, godz. 10:00-11:00, WE-204 / Teams
	- $\Box$ piątek, godz. 12:30-14:30, WE-204 / Teams
	- $\Box$ piątek, godz. 17:00-18:30, WE-204 / Teams (studia zaoczne)
	- $\Box$ niedziela, godz. 08:00-09:00, Teams (studia zaoczne)

## Program wykładu (1/2)

- 1. Programowanie w języku C. Deklaracje i typy zmiennych, operatory i wyrażenia arytmetyczne, operacje wejścia-wyjścia, operatory relacyjne i logiczne, wyrażenia logiczne, instrukcja warunkowa if, instrukcja switch, operator warunkowy, pętle (for, while, do .. while), tablice jednowymiarowe.
- 2. Informacja analogowa i cyfrowa. Pozycyjne i niepozycyjne systemy liczbowe. Konwersje pomiędzy systemami liczbowymi.
- 3. Jednostki informacji cyfrowej. Kodowanie informacji. Kodowanie znaków.
- 4. Kodowanie liczb. Reprezentacja liczb w systemach komputerowych: stałoprzecinkowa i zmiennoprzecinkowa. Standard IEEE 754.
- 5. Architektura komputerów. Klasyfikacja systemów komputerowych (taksonomia Flynna). Architektura von Neumana i architektura harwardzka.

## Program wykładu (2/2)

- 6. Budowa i zasada działania komputera. Procesor, pamięć wewnętrzna i zewnętrzna. Komunikacja z urządzeniamizewnętrznymi, interfejsy komputerowe.
- 7. Sprawdzian nr 1. System operacyjny. Funkcje i zadania systemu operacyjnego. Zarządzanie procesami, pamięcią i dyskami.
- 8. Sieci komputerowe. Technologie, protokoły, urządzenia. Zasada działania sieci Internet.
- 9. Algorytmy. Definicja algorytmu. Klasyfikacje i sposoby przedstawiania algorytmów. Rekurencja. Złożoność obliczeniowa. Sortowanie. Klasyfikacje algorytmów sortowania. Wybrane algorytmy sortowania.
- 10. Sprawdzian nr 2.

## Literatura (1/2)

- 1. S. Prata: "Język C. Szkoła programowania. Wydanie VI". Helion, Gliwice, 2016.
- 2.R. Kawa, J. Lembas: "Wykłady z informatyki. Wstęp do informatyki". PWN, Warszawa, 2021.
- 3.W. Kwiatkowski: "Wprowadzenie do kodowania". BEL Studio, Warszawa, 2010.
- 4. S. Gryś: "Arytmetyka komputerów w praktyce". PWN, Warszawa, 2013.
- 5.A.S. Tanenbaum: "Strukturalna organizacja systemów komputerowych". Helion, Gliwice, 2006.
- 6.K. Wojtuszkiewicz: "Urządzenia techniki komputerowej. Część 1. Jak działa komputer? Część 2. Urządzenia peryferyjne i interfejsy". PWN, Warszawa, 2013.

## Literatura (2/2)

- 7. A.S. Tanenbaum, H. Bos: "Systemy operacyjne. Wydanie IV". Helion, Gliwice, 2015.
- 8. A.S. Tanenbaum, D.J. Wetherall: "Sieci komputerowe. Wydanie V". Helion, Gliwice, 2012.
- 9.G. Coldwin: "Zrozumieć programowanie". PWN, Warszawa, 2020.
- 10. P. Wróblewski: "Algorytmy, struktury danych i techniki programowania. Wydanie VI". Helion, Gliwice, 2019.
- 11. M. Sysło: "Algorytmy". Helion, Gliwice, 2016.

#### Zaliczenie wykładu - efekty uczenia się

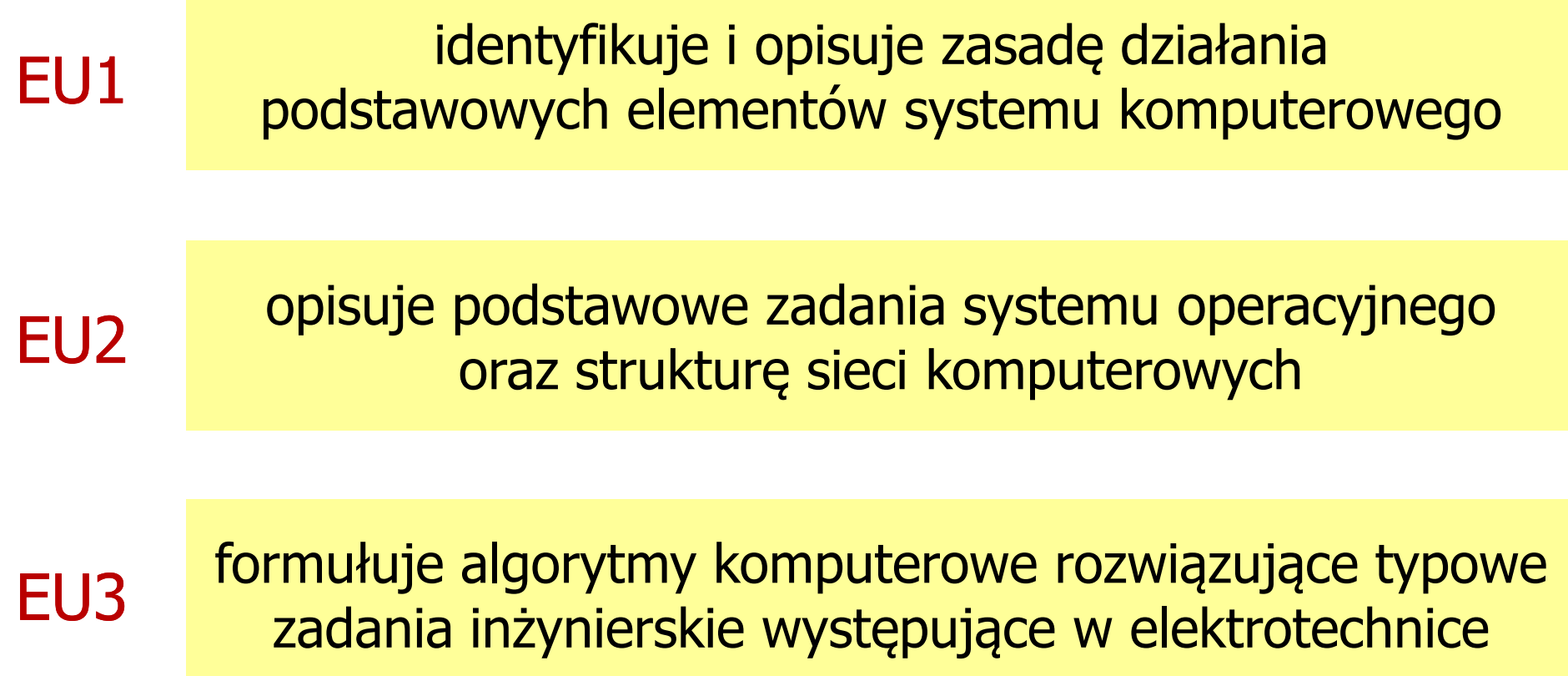

**I**  Szczegółowe zasady zaliczania znajdują się na stronie internetowej (http://jforenc.prv.pl/dydaktyka.html) oraz w systemie USOS

## Terminy zajęć i zaliczeń

- $\mathbb{R}^2$ Wykład nr 1 - 05.03.2021
- $\mathcal{L}^{\text{max}}$ ■ Wykład nr 2 -12.03.2021
- $\mathbb{R}^2$ Wykład nr 3 - 19.03.2021
- Wykład nr 4 09.04.2021
- Wykład nr 5 - 16.04.2021
- Wykład nr 6 23.04.2021
- ■ Wykład nr 7 07.05.2021 (Sprawdzian nr 1: EU1)
- $\mathcal{L}_{\rm{max}}$ Wykład nr 8 - 14.05.2021
- Wykład nr 9 - 28.05.2021
- Wykład nr 10 11.06.2021 (Sprawdzian nr 2: EU2, EU3)
- T. Zaliczenie poprawkowe - sesja egzaminacyjna (EU1, EU2, EU3)

## Zaliczenie wykładu

- $\mathbb{R}^2$ Za każdy efekt uczenia się można otrzymać od 0 do 100 pkt.
- $\mathbb{R}^2$ Na podstawie otrzymanych punktów wystawiana jest ocena:

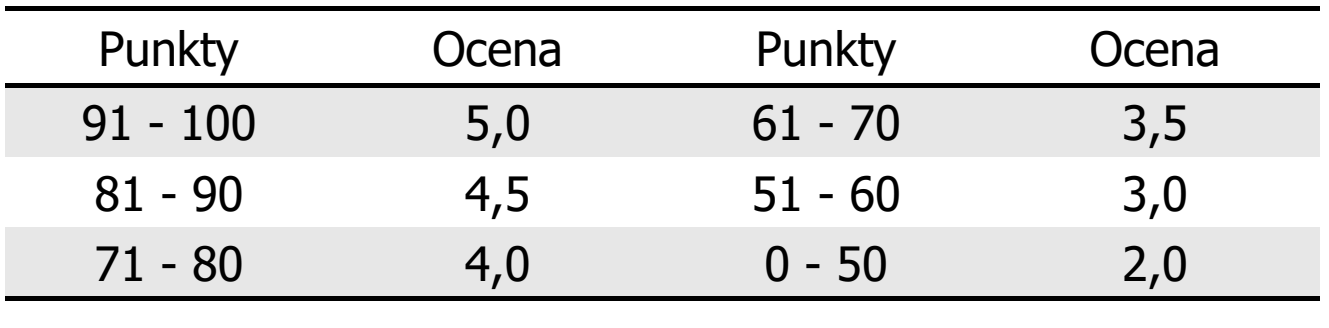

- Prowadzący zajęcia może przyznawać dodatkowe punkty za aktywność na wykładzie
- Ocena końcowa wyznaczana jest na podstawie sumy punktów:

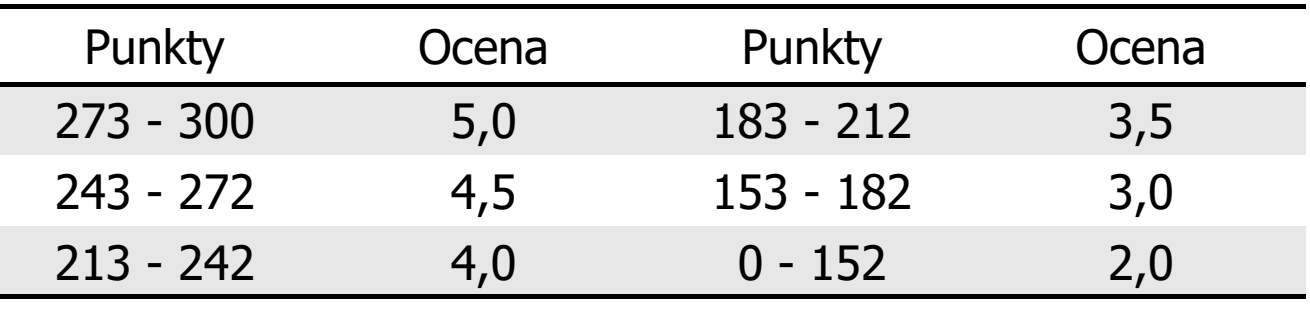

### Plan wykładu nr 1

- $\mathcal{L}$  Język C
	- $\Box$ historia, struktura programu
	- $\Box$ kompilacja, zapis kodu
	- $\Box$ sekwencje sterujące, komentarze
	- $\Box$ identyfikatory (nazwy), słowa kluczowe
	- $\Box$ typy danych, stałe liczbowe, deklaracje zmiennych i stałych
	- $\Box$ operatory, priorytet operatorów

## Język C - krótka historia (1/2)

- $\mathcal{L}_{\text{max}}$  <sup>1969</sup> - język BCPL - Martin Richards, University Mathematical Laboratories, Cambridge
- $\mathcal{L}^{\text{max}}$  <sup>1970</sup> - język B - Ken Thompson, adaptacja języka BCPL dla pierwszej instalacji systemu Unix na komputer DEC PDP-7
- $\mathcal{L}_{\text{max}}$  <sup>1972</sup> - język NB (New B), nazwany później C - Dennis Ritchie, Bell Laboratories, New Jersey, system Unix na komputerze DEC PDP-11
	- $\Box$  90% kodu systemu Unix oraz większość programów działających pod jego kontrolą napisane w C
- $\mathbb{R}^2$ 1978 - książka "The C Programming Language" (Kernighan, Ritchie), pierwszy podręcznik, nieformalna definicja standardu (K&R)

## Język C - krótka historia (2/2)

- $\mathbf{r}$ 1989 - standard ANSI X3.159-1989 "Programming Language C" (ANSI C, C89)
- $\mathcal{L}^{\text{max}}$  <sup>1990</sup> - adaptacja standardu ANSI C w postaci normy ISO/IEC 9899:1990 (C90)
- $\mathcal{L}_{\text{max}}$ ■ 1999 - norma ISO/IEC 9899:1999 (C99)
- 2011 norma ISO/IEC 9899:2011 (C11)
- $\mathcal{L}_{\rm{max}}$ ■ 2018 - norma ISO/IEC 9899:2018 (C18 lub C17)

## Język C - TIOBE Programming Community Index

**TIOBE Programming Community Index** 

Source: www.tiobe.com

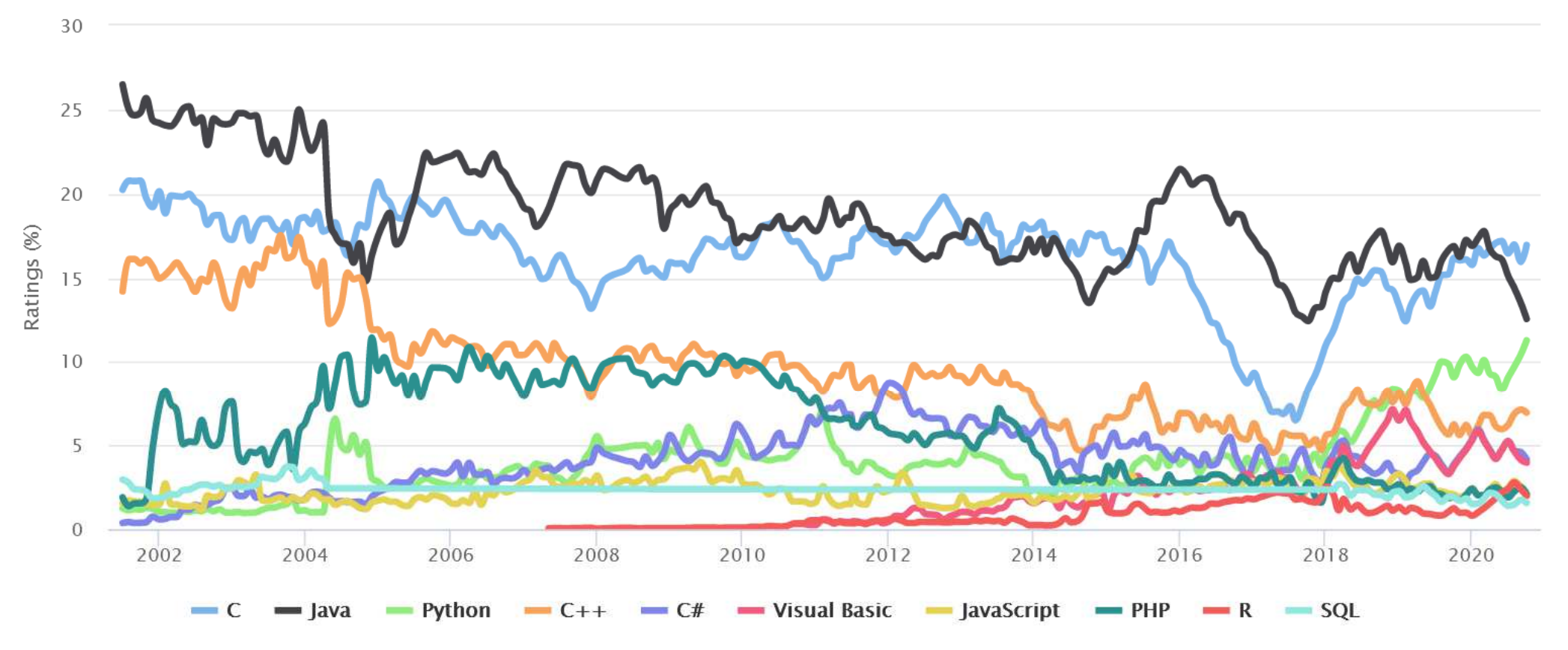

### Język C - pierwszy program

- $\mathcal{L}_{\mathcal{A}}$  Niesformatowany plik tekstowy o odpowiedniej składni i mający rozszerzenie .c
- $\mathcal{L}_{\rm{max}}$ Kod najprostszego programu:

```
#include <stdio.h>
int main(void
){printf("Witaj swiecie
\n");

return 0;
}
```
**The Co** Program konsolowy - wyświetla w konsoli tekst Witaj swiecie

## Język C - pierwszy program

 $\mathcal{L}^{\text{max}}$ Wynik uruchomienia programu:

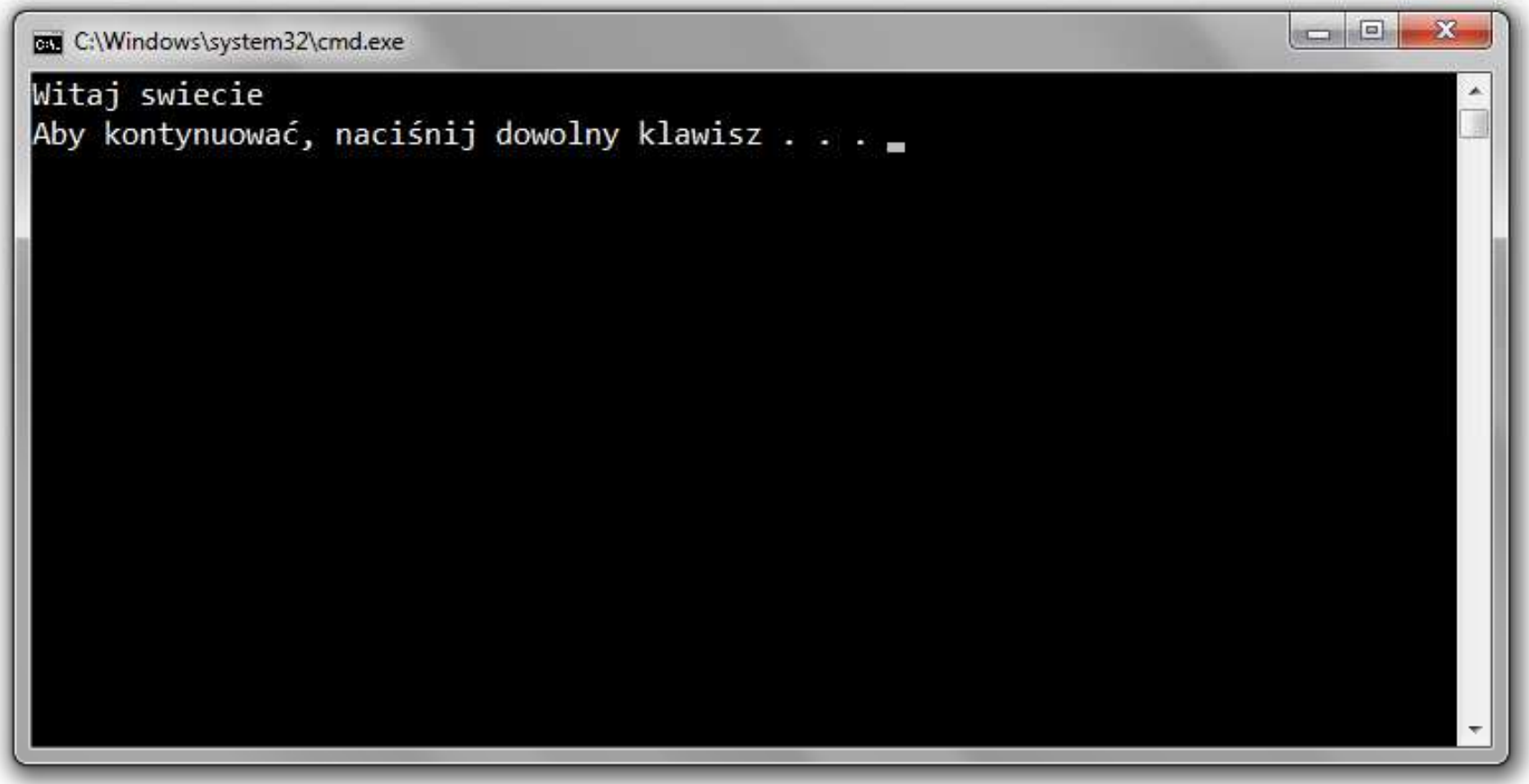

## Język C - struktura programu

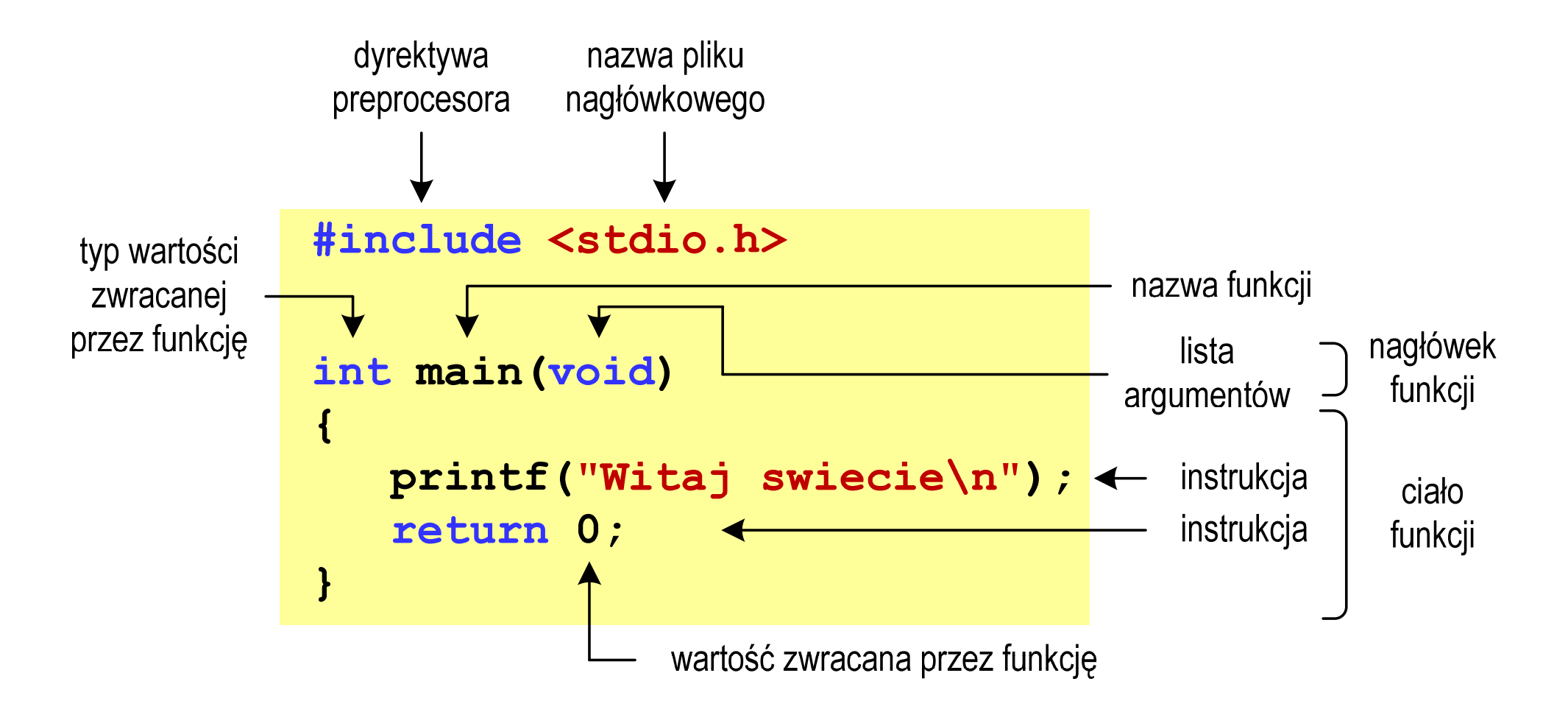

# Code::Blocks 20.03

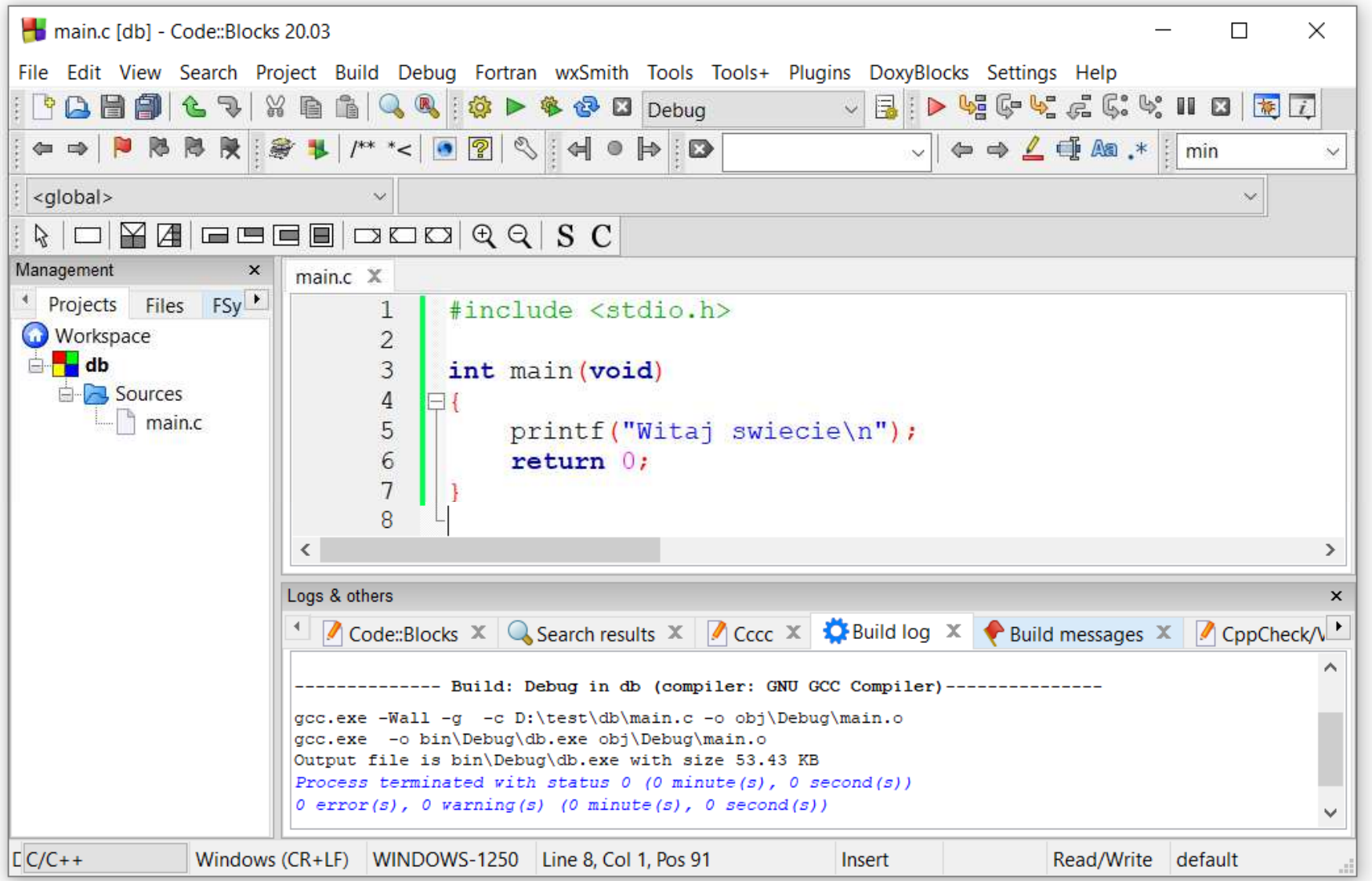

#### Microsoft Visual Studio 2008

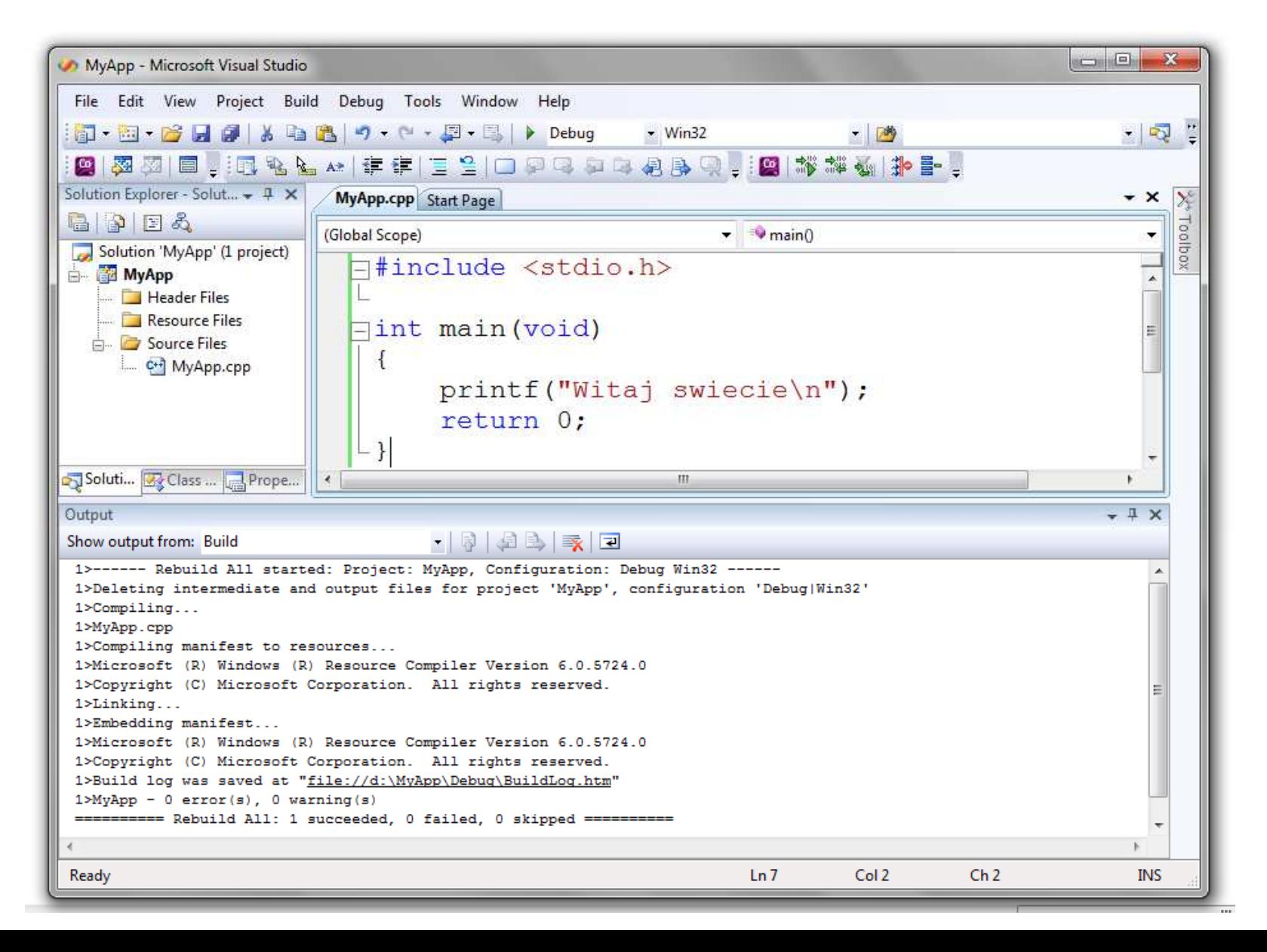

#### Microsoft Visual Studio 2015

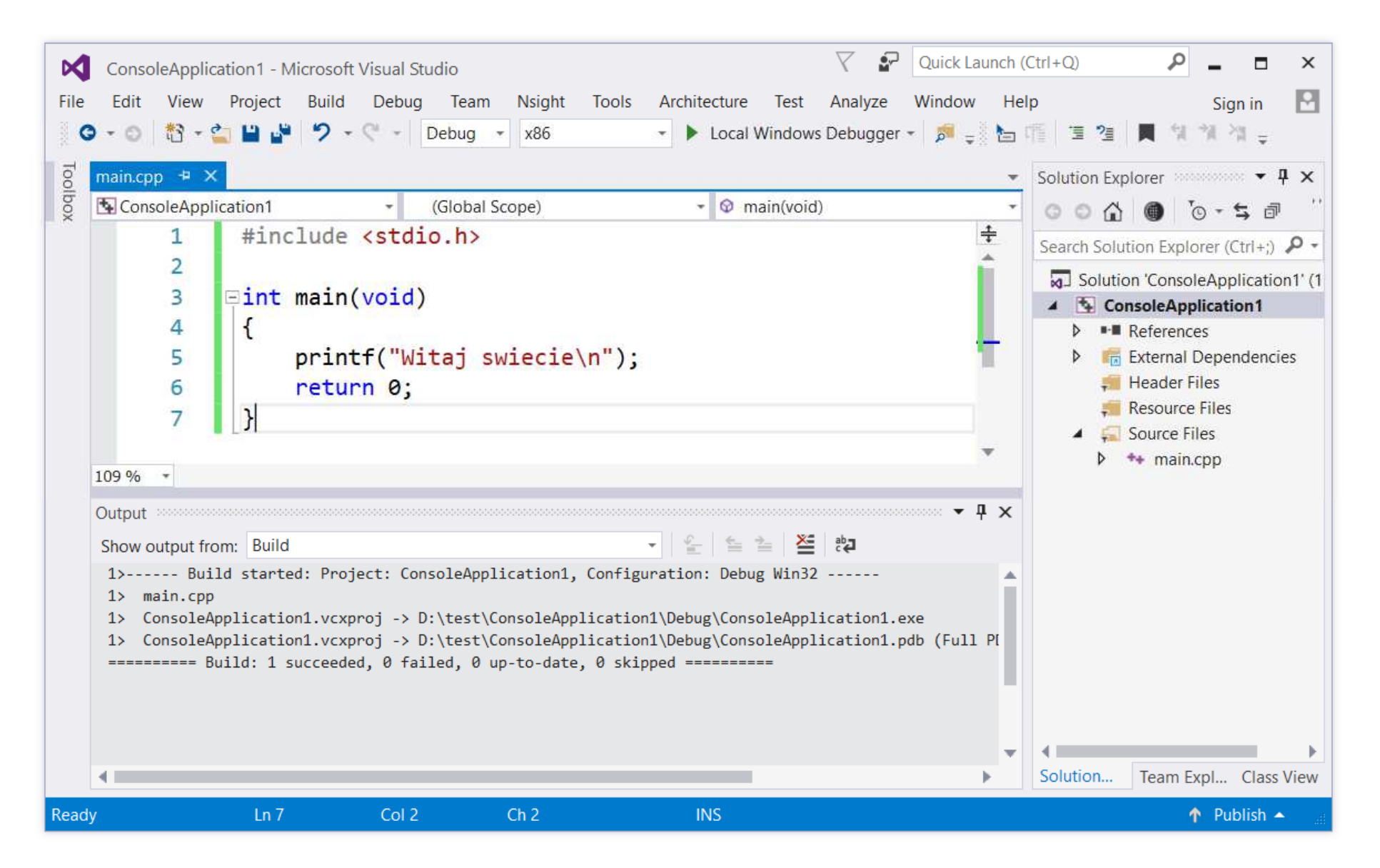

# Dev-C $++$  5.11

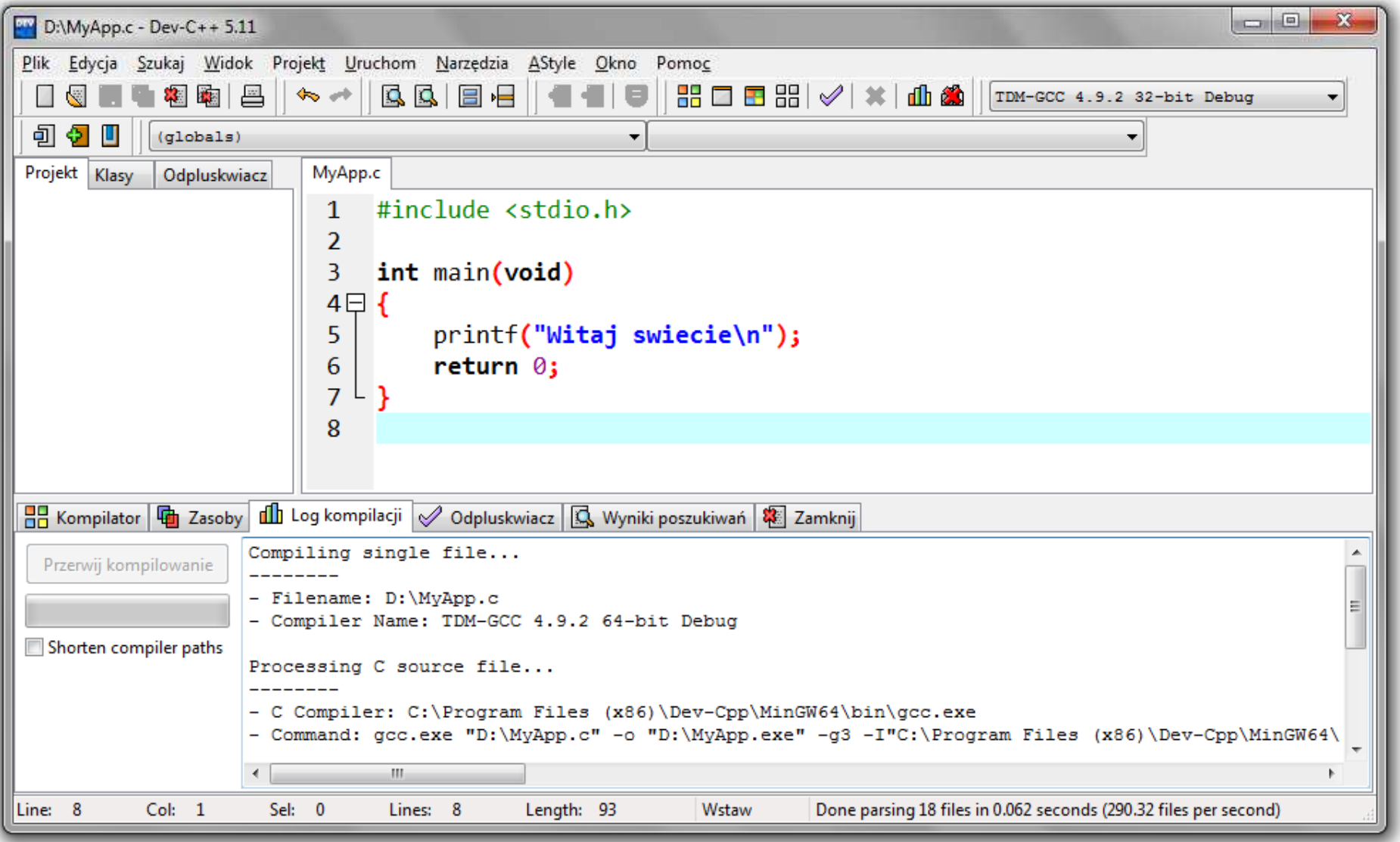

### Kompilatory on-line

 $\mathbb{R}^2$ https://www.tutorialspoint.com/codingground.htm

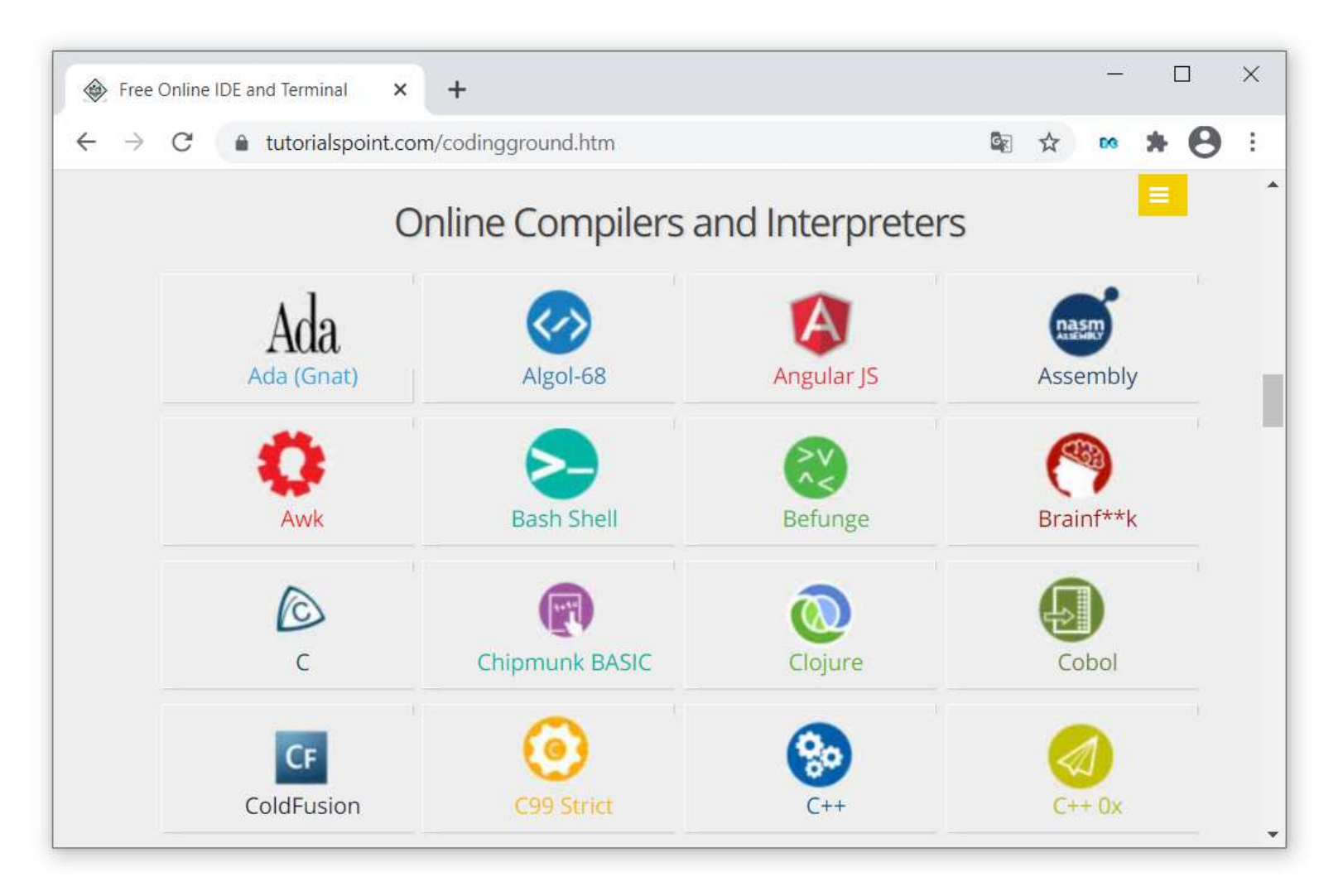

#### Kompilatory on-line

 $\mathbb{R}^2$ https://www.tutorialspoint.com/codingground.htm

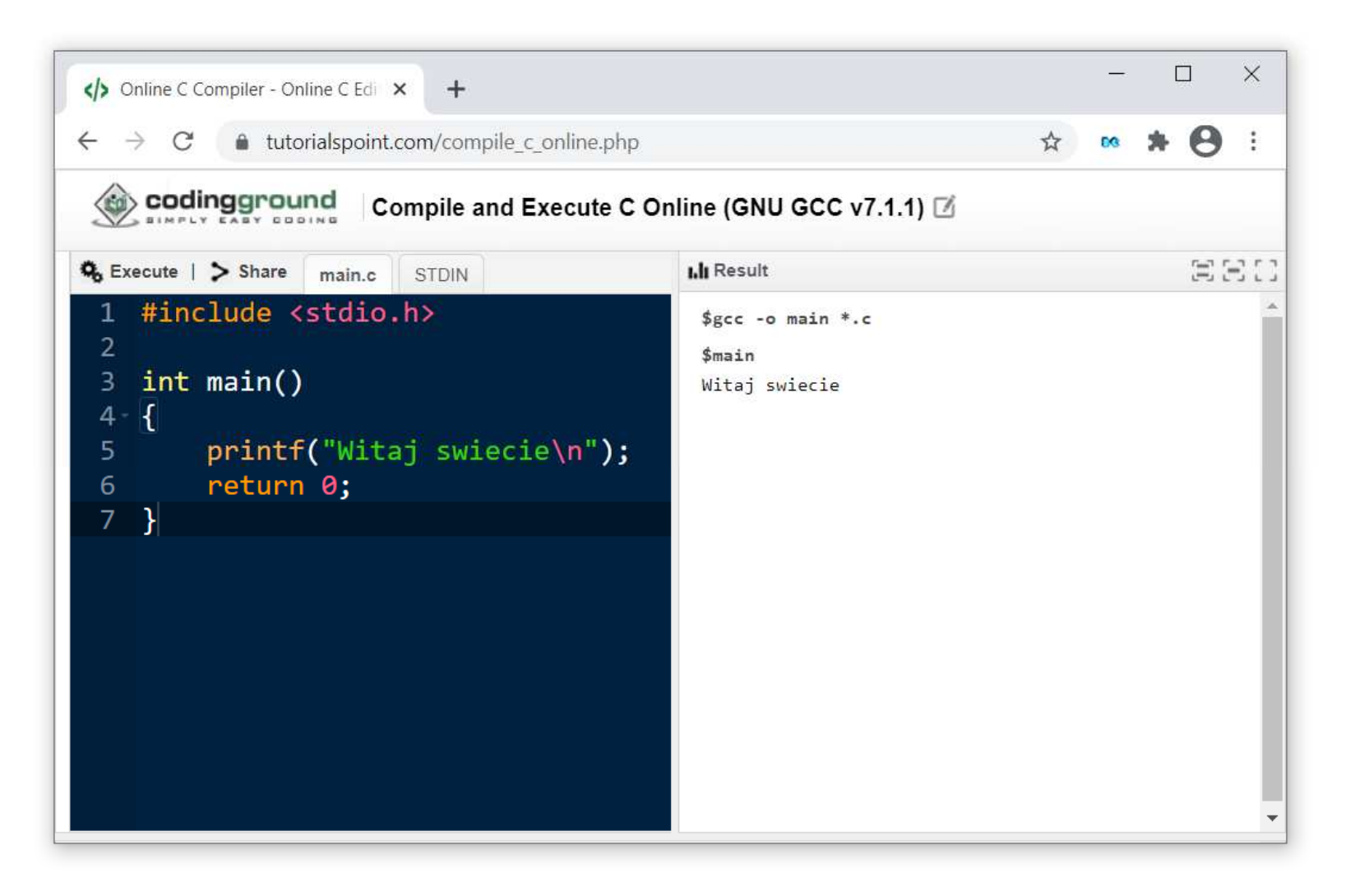

#### Język C - kompilacja programu

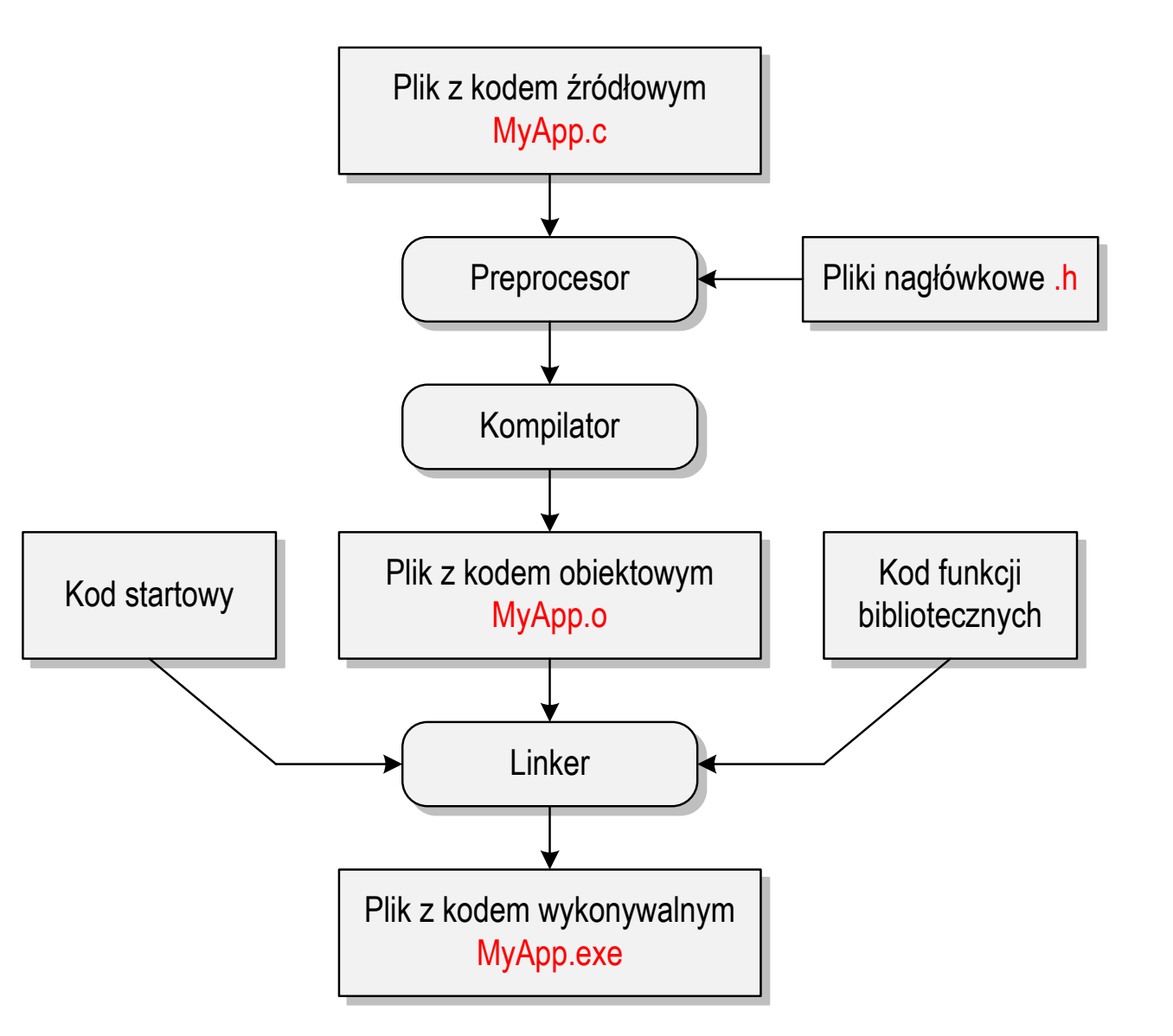

## Język C - zapis kodu programu

- $\mathbb{R}^2$  Sposób zapisu kodu programu wpływa tylko na jego przejrzystość, a nie na kompilację i wykonanie
- **The Co** W takiej postaci program także skompiluje się:

```
#include <stdio.h>
int main(void){printf("Witaj swiecie\n");return 0;}
```
 $\mathbb{R}^2$ ■ Język C rozróżnia wielkość liter poniższy kod nie skompiluje się:

```
#include <stdio.h>
int Main
(void){printf("Witaj swiecie\n");return 0;}
```
### Język C - Wyświetlanie tekstu (printf)

 $\mathbb{R}^2$  Znak przejścia do nowego wiersza \n może pojawić w dowolnym miejscu łańcucha znaków

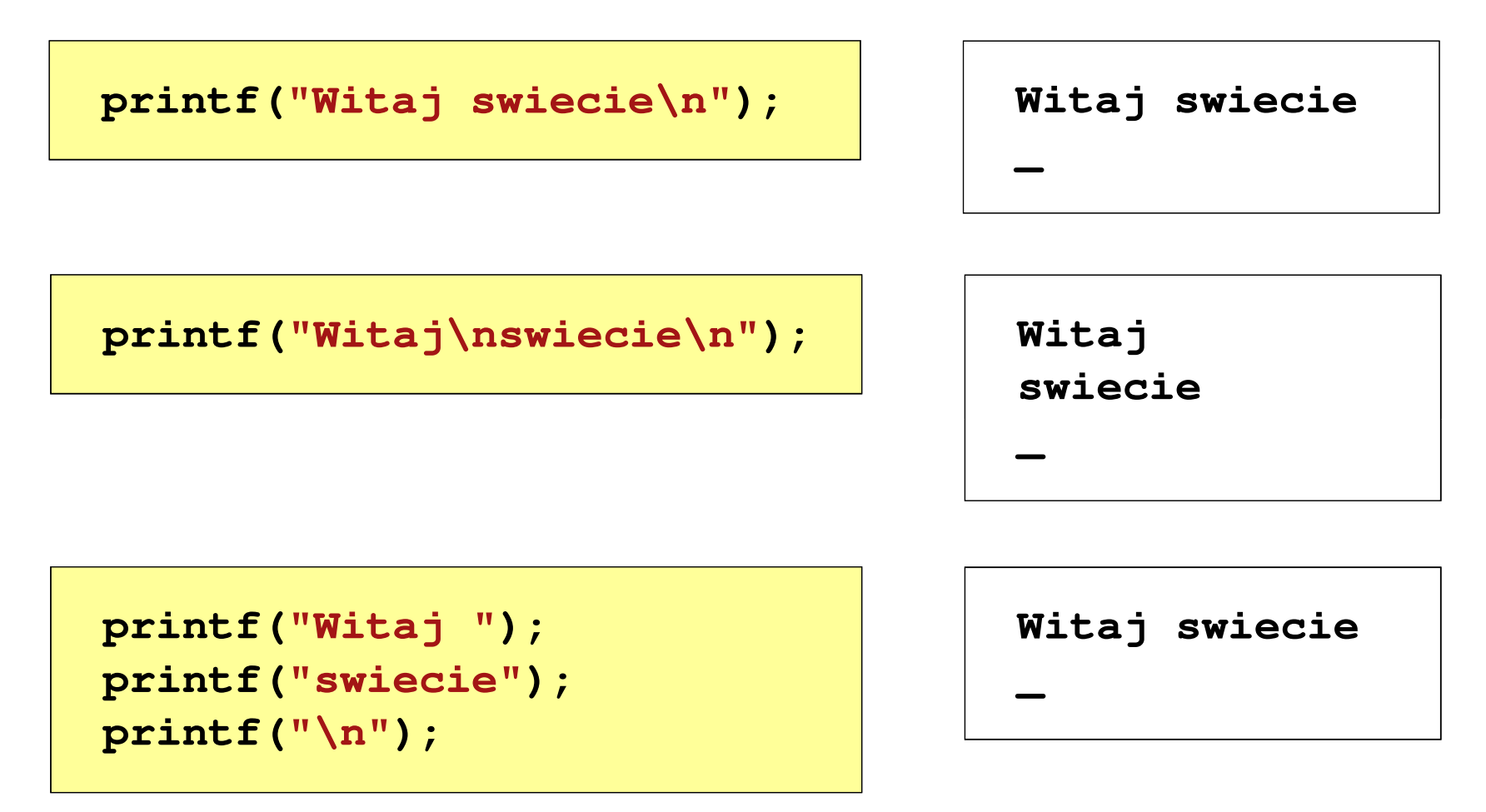

#### Język C - Sekwencje sterujące

 $\mathcal{L}_{\mathcal{A}}$ Istnieją także inne sekwencje sterujące (ang. escape sequence)

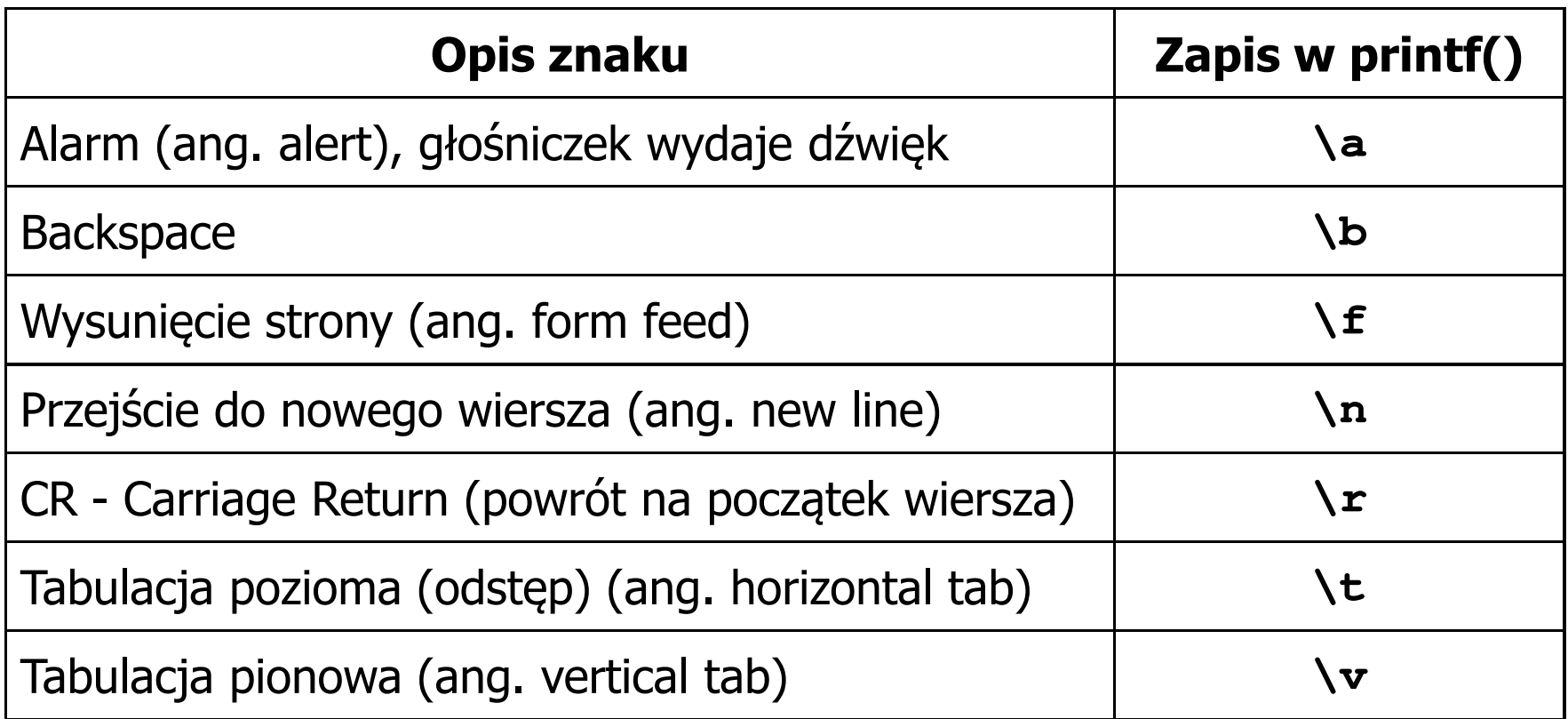

## Język C - Wyświetlenie znaków specjalnych

 $\mathcal{L}_{\mathcal{A}}$  Niektóre znaki pełnią specjalną funkcję i nie można wyświetlić ich w tradycyjny sposób

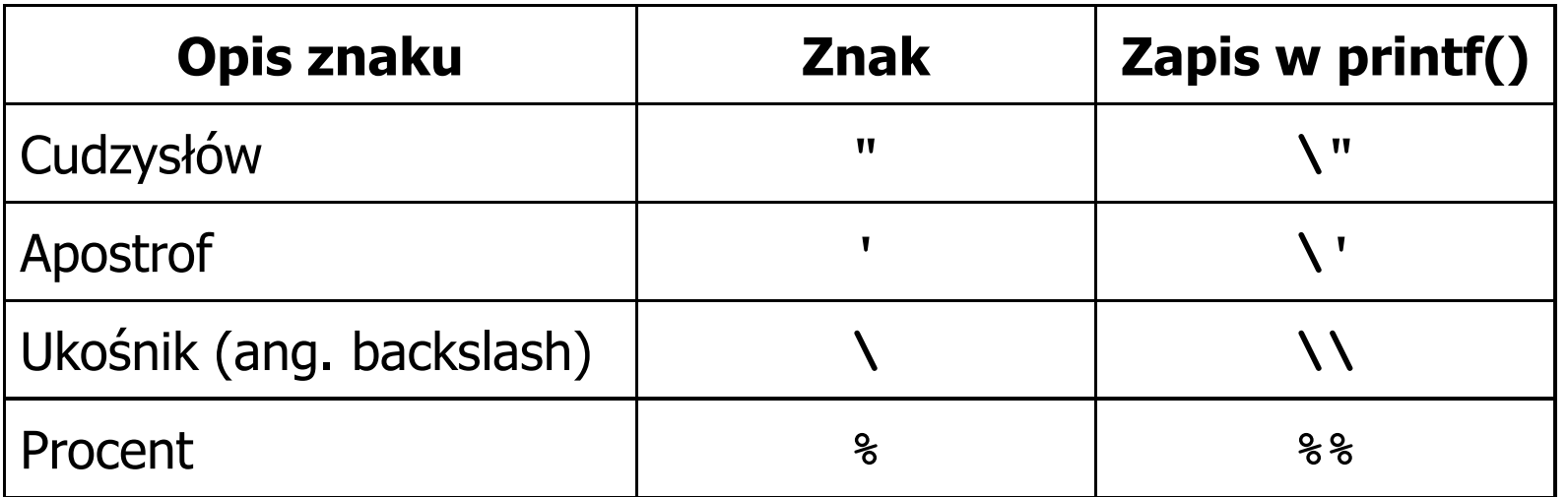

**Sciezka dostepu: "C:\dane\plik.txt"**

**printf("Sciezka dostepu: \"C:\\dane\\plik.txt\"\n");**

## Język C - Wyświetlenie znaku o podanym kodzie

 $\mathbb{R}^2$  Można wyświetlić dowolny znak podając jego kod w systemie ósemkowym lub szesnastkowym

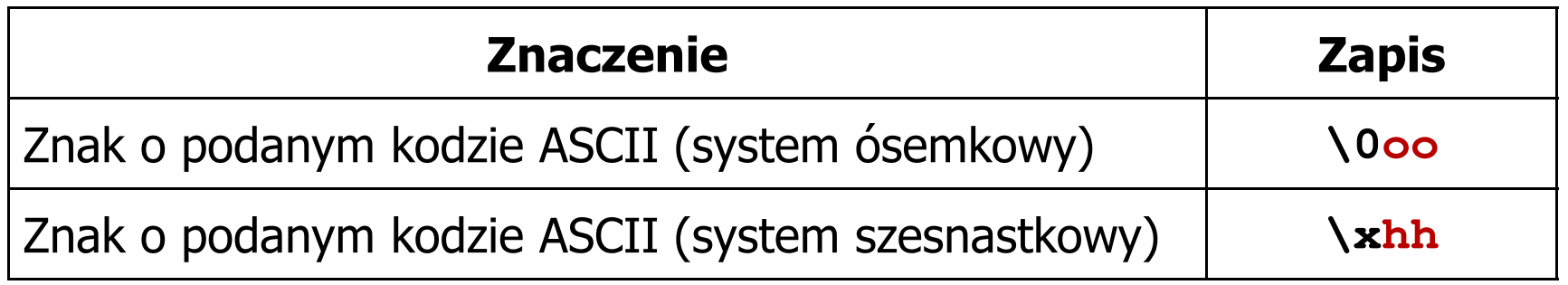

**printf("\127\151\164\141\152\040");**

**printf("\x73\x77\x69\x65\x63\x69\x65\x21\x0A");**

```
Witaj swiecie!
```
#### Język C - Wyświetlenie tekstu

```
#include <stdio.h>
int main(void)
{printf("------------------\n");
printf("| Punkty | Ocena |\n");
printf("------------------\n");
printf("| 91-100 | 5,0 |\n");
printf("| 81-90 | 4,5 |\n");
printf("| 71-80 | 4,0 |\n");

printf("| 61-70 | 3,5 |\n");
printf("| 51-60 | 3,0 |\n");
printf("| 0-50 | 2,0 |\n");
printf("------------------\n");return 0;}
```
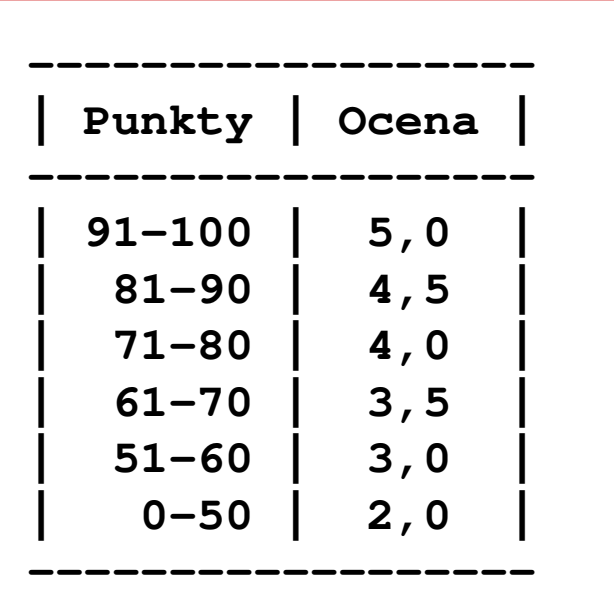

### Język C - Komentarze

 $\mathcal{L}^{\text{max}}$ Komentarze są pomijane podczas kompilacji

```
/*Nazwa: MyApp.c
Autor: Jarosław Forenc, Politechnika BiałostockaData: 22-02-2021 08:15
Opis: Program wyświetlający tekst "Witaj swiecie"*/#include <stdio.h> // zawiera deklaracj
ę printf()int main(void) // nagłówek funkcji main()
{printf/* funkcja */("Witaj swiecie\n");return 0;
}
```
#### Przykład: zamiana wzrostu w cm na stopy i cale

- $\mathbb{R}^2$  Wybrane jednostki długości w brytyjskim systemie miar:
	- $\Box$ 1 cal (inch)  $\lceil \text{in} \rceil = 2,54$   $\lceil \text{cm} \rceil$
	- $\Box$ 1 stopa (foot)  $[ft] = 12$  cali = 30,48  $[cm]$

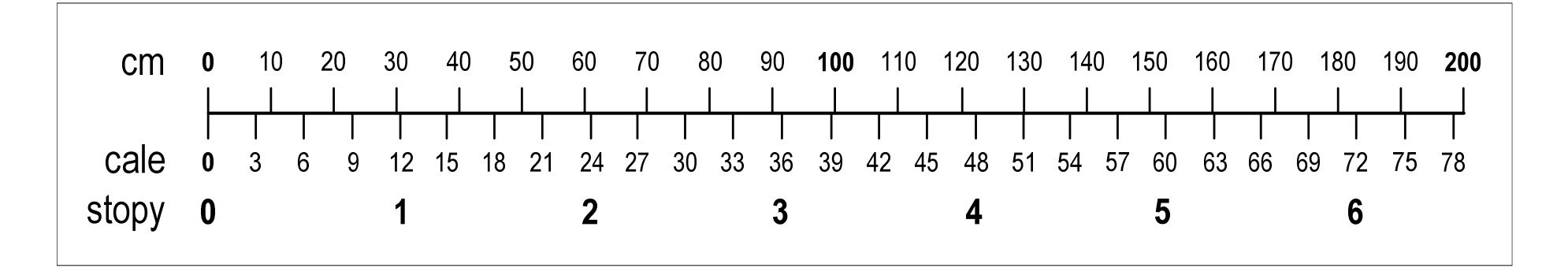

- $\Box$ 1 jard (yard)  $[yd] = 3$  stopy = 91,44  $[m]$
- $\Box$ 1 furlong  $[fur] = 660$  stóp = 201,168  $[m]$
- $\Box$ 1 mila (mile)  $[mi] = 8$  furlongów = 1609,344  $[m]$

#### Przykład: zamiana wzrostu w cm na stopy i cale

```
#include <stdio.h> Podaj wzrost w cm: 175 175.000000 [cm]
=5.741470 [ft]

175.000000 [cm] = 68.897636 [in]
int main(void)
{float cm; /* wzrost w cm */
    float stopy; /* wzrost w stopach */
    float cale; /* wzrost w calach */
   printf("Podaj wzrost w cm: ");scanf("%f",&cm);stopy = cm / 30.48f;cale = cm / 2.54f;printf("%f [cm] = %f [ft]\n",cm,stopy);printf("%f [cm] = %f [in]\n",cm,cale);return 0;
}
```
## Język C - identyfikatory (nazwy)

- $\mathbb{R}^2$ ■ Dozwolone znaki: A-Z, a-z, 0-9, (podkreślenie)
- T. Długość nie jest ograniczona (rozróżnialne są 63 pierwsze znaki)
- Poprawne identyfikatory:

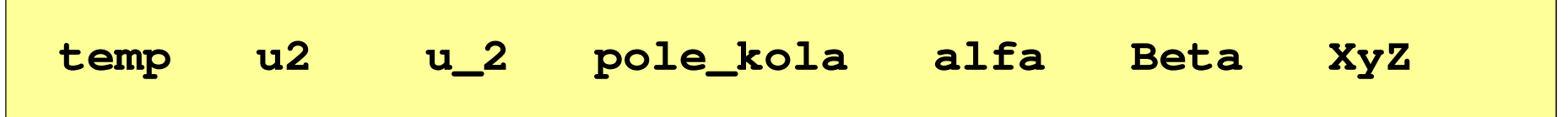

- Pierwszym znakiem nie może być cyfra
- $\mathcal{L}_{\text{max}}$ W identyfikatorach nie można stosować spacji, liter diakrytycznych
- Błędne identyfikatory:

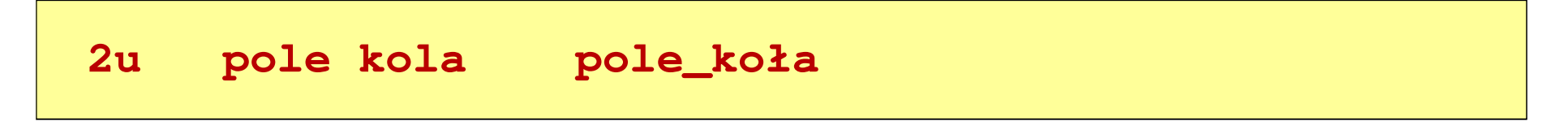

## Język C - identyfikatory (nazwy)

- $\mathbb{R}^2$ Nie zaleca się, aby pierwszym znakiem było podkreślenie
- T. Identyfikatory nie powinny być zbyt długie

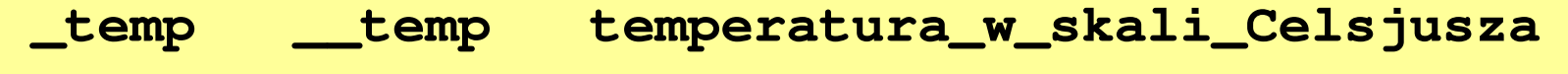

- $\mathbb{R}^2$ Nazwa zmiennej powinna być związana z jej zawartością
- Język C rozróżnia wielkość liter więc poniższe zapisy oznaczają inne identyfikatory

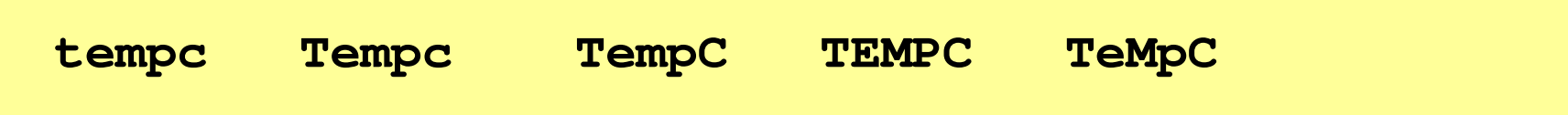

 $\mathbb{R}^2$ Jako nazw zmiennych nie można stosować słów kluczowych języka C

## Język C - słowa kluczowe języka C

 $\mathcal{L}_{\rm{max}}$ W standardzie C11 zdefiniowane są 43 słowa kluczowe

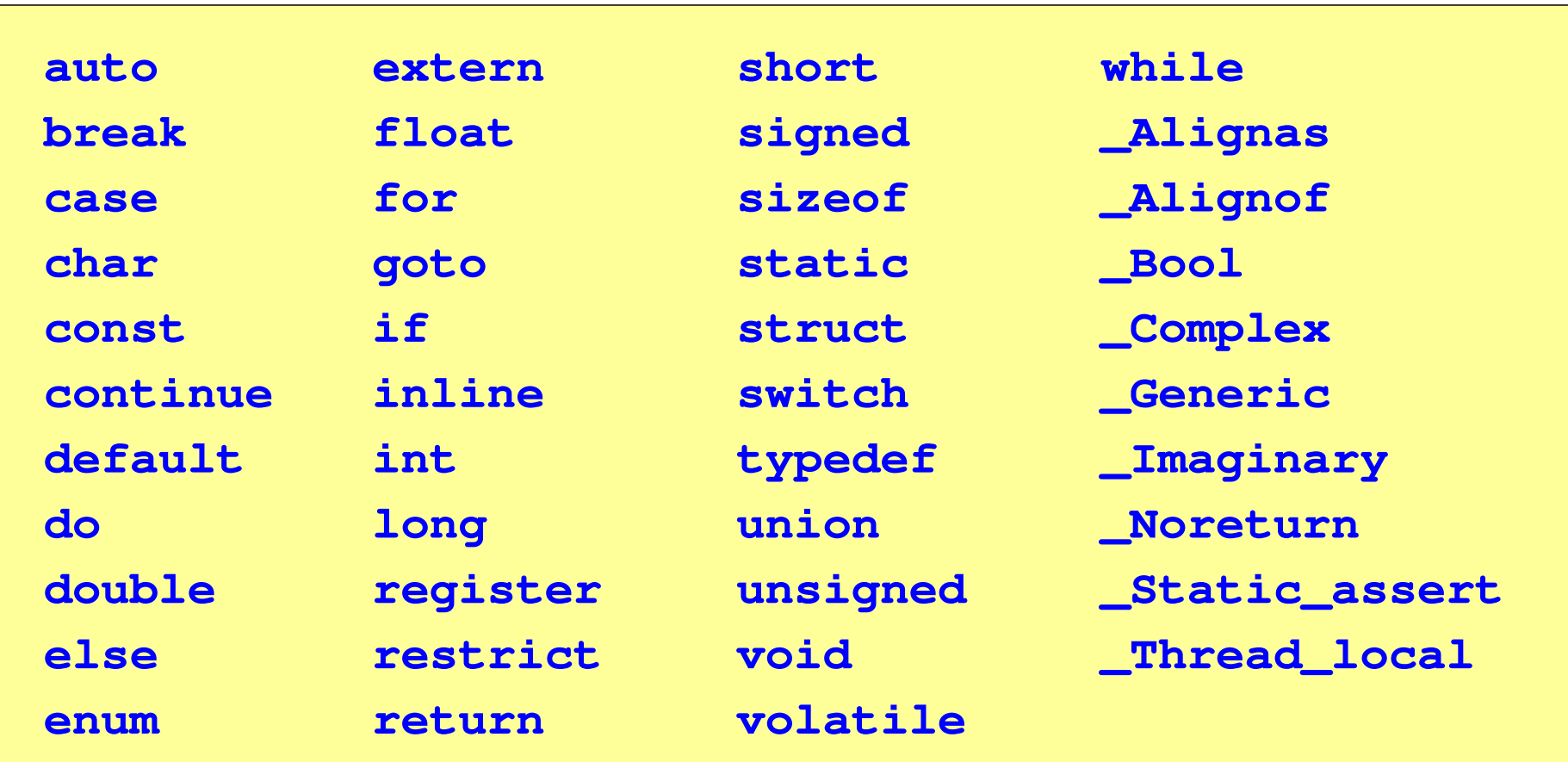

#### Język C - Typy danych

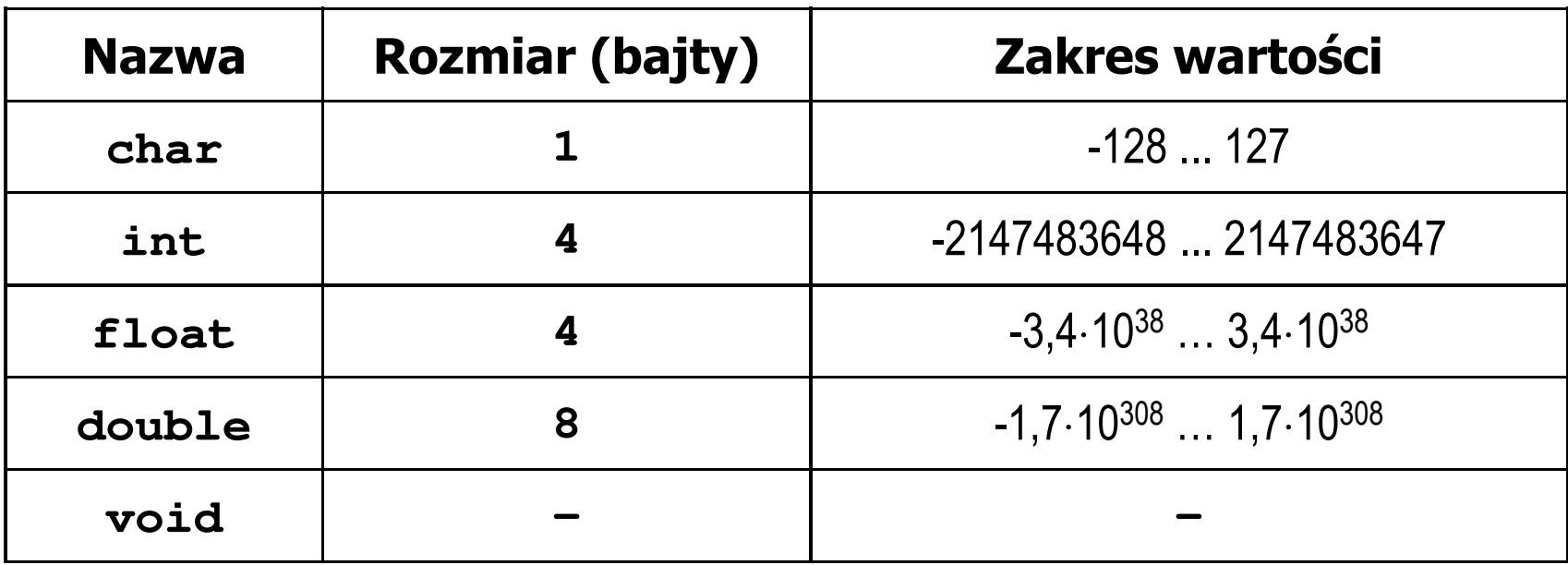

- $\mathcal{L}_{\text{max}}$  Słowa kluczowe wpływające na typy:
	- $\Box$ signed - liczba ze znakiem (dla typów char i int), np. signed char
	- $\Box$ unsigned - liczba bez znaku (dla typów char i int), np. unsigned int
	- $\Box$ short, long, long long - liczba krótka/długa (dla typu int), np. short int
	- $\Box$ long - większa precyzja (dla typu double), long double

## Język C - Typy danych

 $\mathcal{L}^{\mathcal{L}}$  Zależnie od środowiska programistycznego (kompilatora) zmienne typów int i long double mogą zajmować różną liczbę bajtów

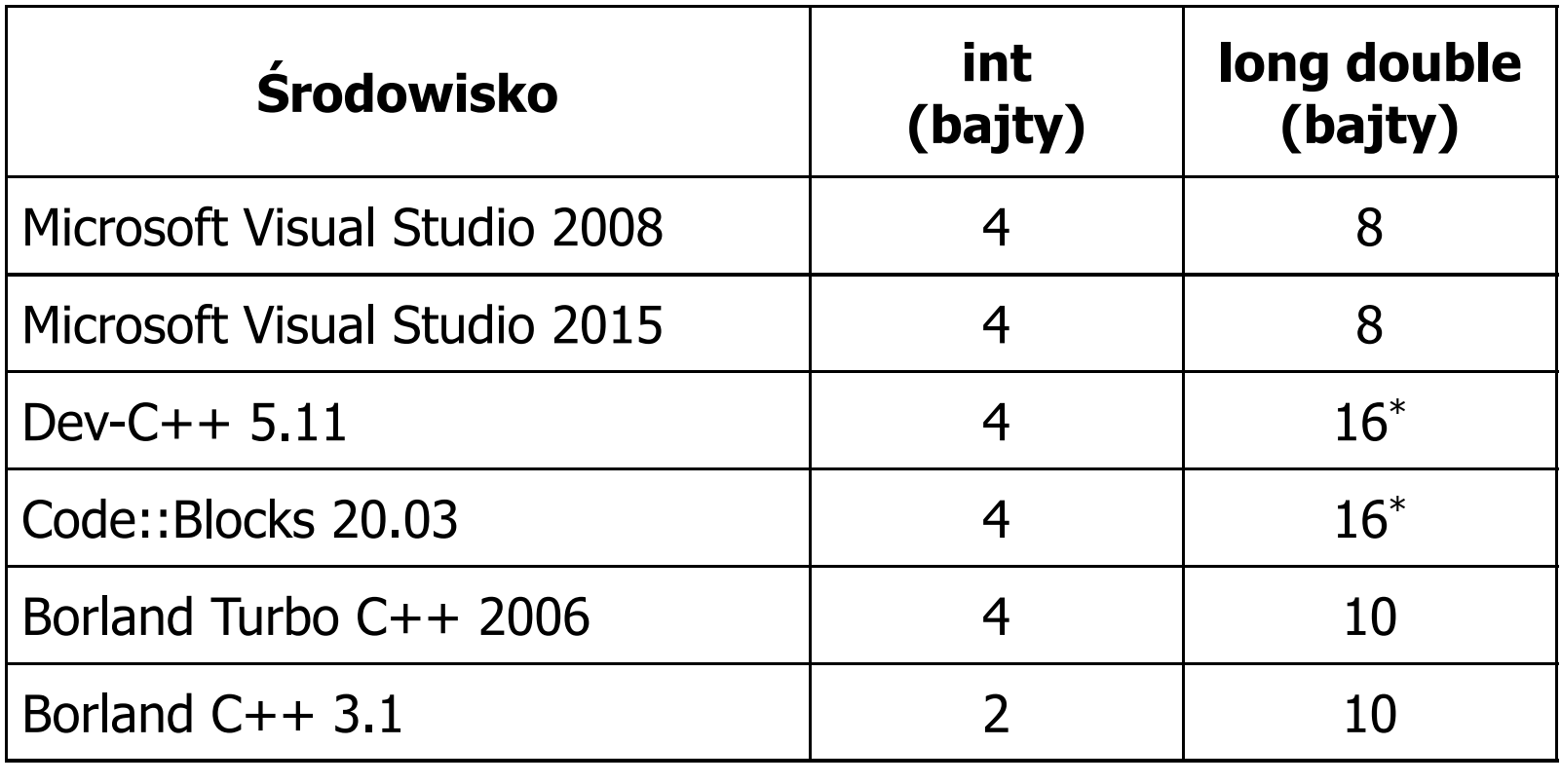

## Język C - Typy danych (sizeof)

 $\mathbb{R}^2$  sizeof - operator zwracający liczbę bajtów zajmowanych przez obiekt lub zmienną podanego typu

**sizeof(nazwa\_typu)**

**sizeof(nazwa\_zmiennej)**

**sizeof nazwa\_zmiennej**

- $\mathbb{R}^2$ Operator sizeof zwraca wartość typu size\_t
- $\mathbb{R}^2$  Zależnie od środowiska programistycznego typ size\_t może odpowiadać typowi unsigned int lub unsigned long int
- $\mathbb{R}^2$ W standardach C99 i C11 wprowadzono specyfikator formatu %z, który określa, że występujący po nim specyfikator (d, i, o, u, x, X) dotyczy wyświetlania wartości typu size\_t (np. %zd)

#### Język C - Typy danych (sizeof)

```
#include <stdio.h> int: 4 int: 4
int main(void
){int x;
   printf("int: %d\n",sizeof(int));printf("int: %d\n",sizeof(x));printf("int: %d\n",sizeof x);
                                        int: 4
                                        long double: 16
   printf("long double: %d\n",sizeof(long double));return 0;}
```
## Język C - Stałe liczbowe (całkowite)

 $\mathbb{R}^2$  Liczby całkowite (ang. integer) domyślnie zapisywane są w systemie dziesiętnym i mają typ int

**1 100 -125 123456**

- $\mathbb{R}^2$  Zapis liczb w innych systemach liczbowych
	- $\Box$ ósemkowy: 0 na początku, np. 011, <sup>024</sup>
	- $\Box$ szesnastkowy: 0x na początku, np. 0x2F, 0xab
- $\mathcal{L}(\mathcal{A})$  Przyrostki na końcu liczby zmieniają typ
	- $\Box$ l lub L - typ long int, np. 10l, 10L , 011L , 0x2FL
	- $\Box$ ll lub LL - typ long long int, np. 10ll, 10LL , 011LL , 0x2FLL
	- $\Box$ u lub U - typ unsigned, np. 10u, 10U, 10lU, 10LLU, 0x2FUll

## Język C - Stałe liczbowe (rzeczywiste)

- $\mathbb{R}^2$ Domyślny typ liczb rzeczywistych to double
- T. ■ Format zapisu stałych zmiennoprzecinkowych (ang. floating-point)

 $-2.41e+15$ 

$$
\boxed{-2.41e+15}
$$

$$
\big|\texttt{+4.123E-3}
$$

$$
+4.123E-3
$$

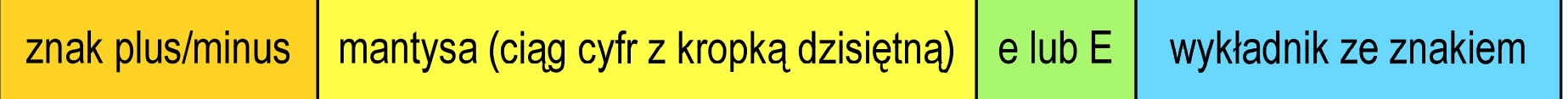

- $\mathbb{R}^2$  W zapisie można pominąć:
	- $\Box$ znak plus, np. -2.41e15, 4.123E-3
	- $\Box$ kropkę dziesiętną lub część wykładniczą, np. 2e-5, 14.15
	- $\Box$ część ułamkową lub część całkowitą, np. 2.e-5, .12e4

## Język C - Stałe liczbowe (rzeczywiste)

- $\mathbb{R}^2$ W środku stałej zmiennoprzecinkowej nie mogą występować spacje
- T. Błędnie zapisane stałe zmiennoprzecinkowe:

$$
\begin{vmatrix} -2.41 \text{e} + 15 & -2.4 \end{vmatrix}
$$

$$
-2.41
$$
 e+15

$$
-2.41e + 15
$$

- $\mathbb{R}^2$  Przyrostki na końcu liczby zmieniają typ:
	- $\Box$ l lub L - typ long double, np. 2.5L, 1.24e7l
	- $\Box$ □ flub F - typ float, np. 3.14f, 1.24e7F

### Język C - Deklaracje zmiennych i stałych

- $\mathbb{R}^2$  Zmienne (ang. variables) - zmieniają swoje wartości podczas pracy programu
- $\mathbb{R}^2$  Stałe (ang. constants) - mają wartości ustalane przed uruchomieniem programu i pozostają niezmienione przez cały czas jego działania
- Deklaracja nadaje zmiennej / stałej nazwę, określa typ przechowywanej wartości i rezerwuje odpowiednio obszar pamięci
- $\mathbb{R}^2$ Deklaracje zmiennych:

```
int x;
float a, b;
char zn1;
```
 $\mathcal{L}^{\text{max}}$ Deklaracje stałych:

```
const int y = 5;
const float c = 1.25f;
const char zn2 = 'Q';
```
T. Inicjalizacja zmiennej:

$$
int x = -10;
$$

#### Język C - Stałe symboliczne (# define)

 $\mathbb{R}^2$  Dyrektywa preprocesora #define umożliwia definiowanie tzw. stałych symbolicznych

#define nazwa\_stałej wartość\_stałej

```
#define PI 3.14
#define KOMUNIKAT "Zaczynamy!!!\n"
```
- Wyrażenia stałe zazwyczaj pisze się wielkimi literami
- $\mathbb{R}^2$  W miejscu występowania stałej wstawiana jest jej wartość (przed właściwą kompilacją programu)

#### Przykład: pole i obwód koła

```
#include <stdio.h>
#define PI 3.14
#define KOMUNIKAT "Zaczynamy!!!\n"
int main(void
){double pole, obwod;
    double r = 1.5;
   printf(KOMUNIKAT);
pole = PI * r * 
r;

obwod = 2 * PI * r;
    printf("Pole = %g\n", pole);
    printf("Obwod = %g\n", obwod);
    return 0;
}
```
**Zaczynamy!!! Pole=7.065Obwod <sup>=</sup> 9.42**

 $x > y$  ?  $x : y$ 

## Język C - Operatory

- $\mathbb{R}^2$ Operator - symbol lub nazwa operacji
- T. Argumenty operatora nazywane są operandami
- Operator jednoargumentowy

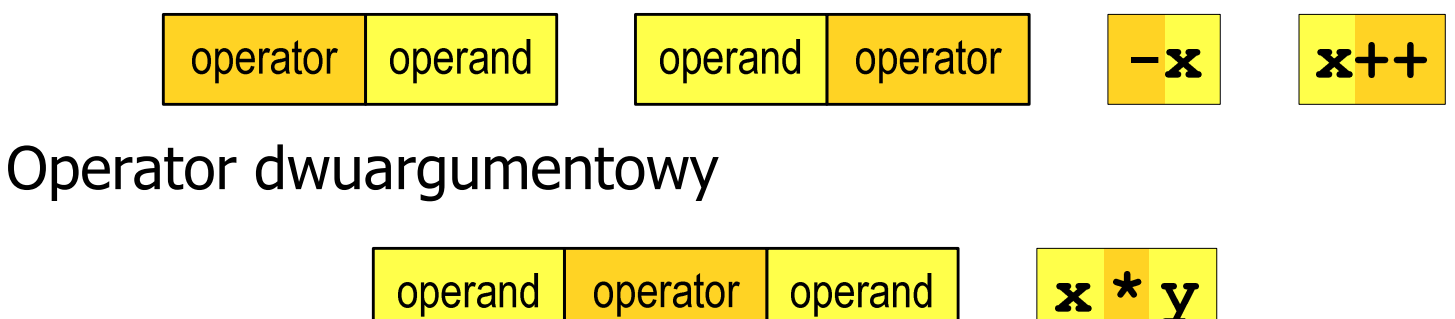

 $\mathbb{R}^2$ Operator trójargumentowy

> operator operand operand operator operand

T. Operator wieloargumentowy

#### Język C - Operatory

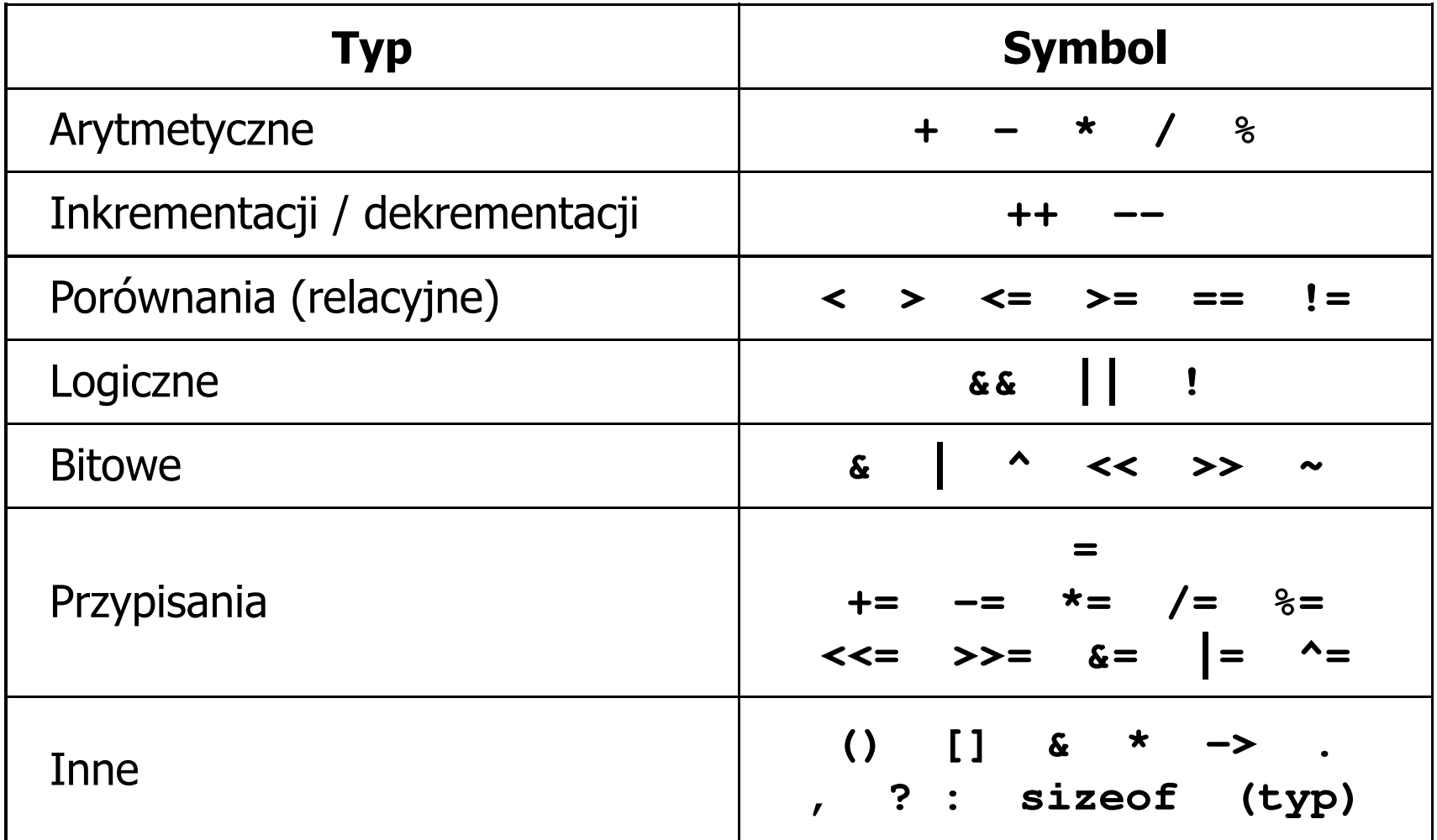

### Język C - Priorytet operatorów (1/2)

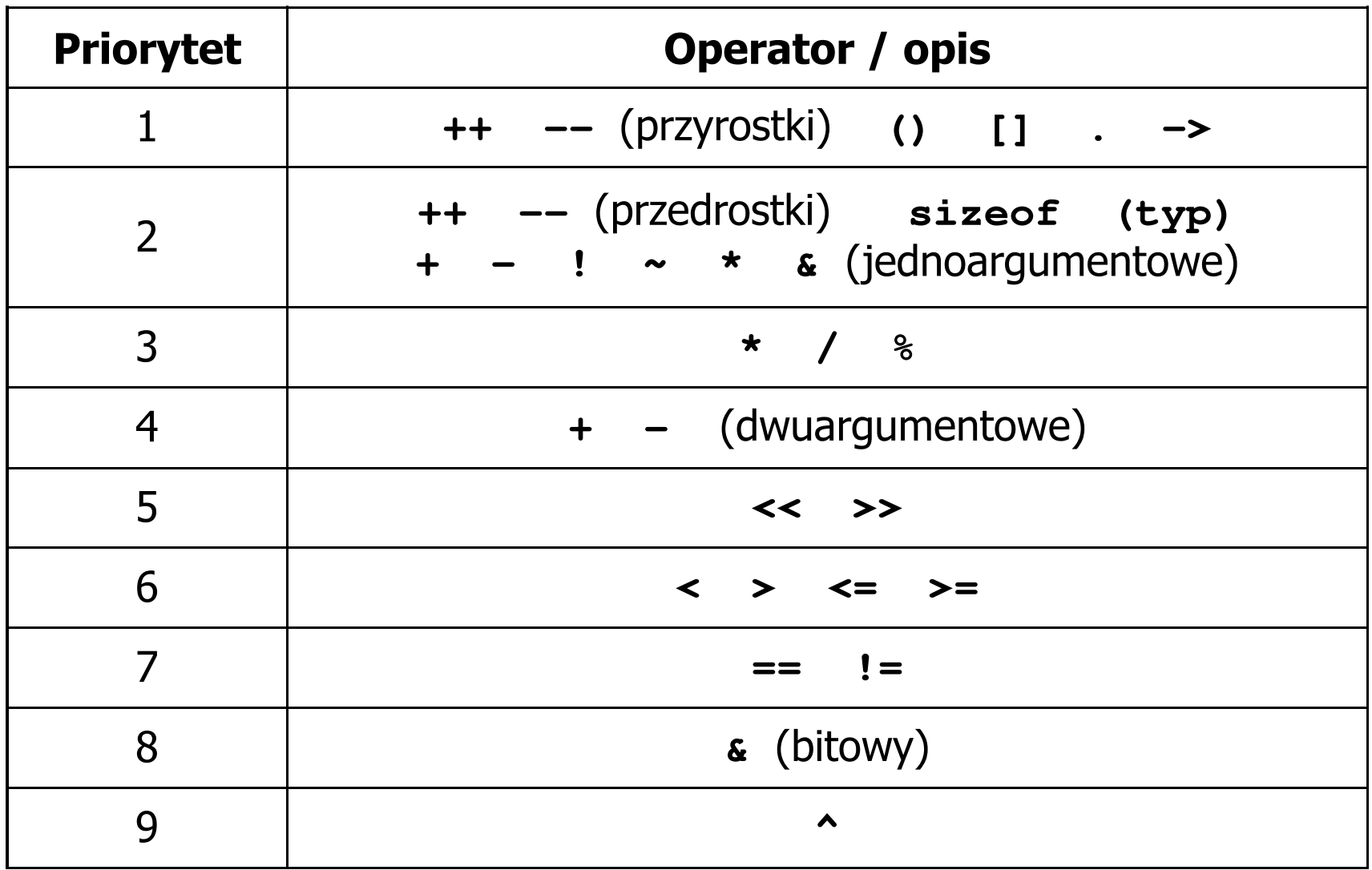

### Język C - Priorytet operatorów (2/2)

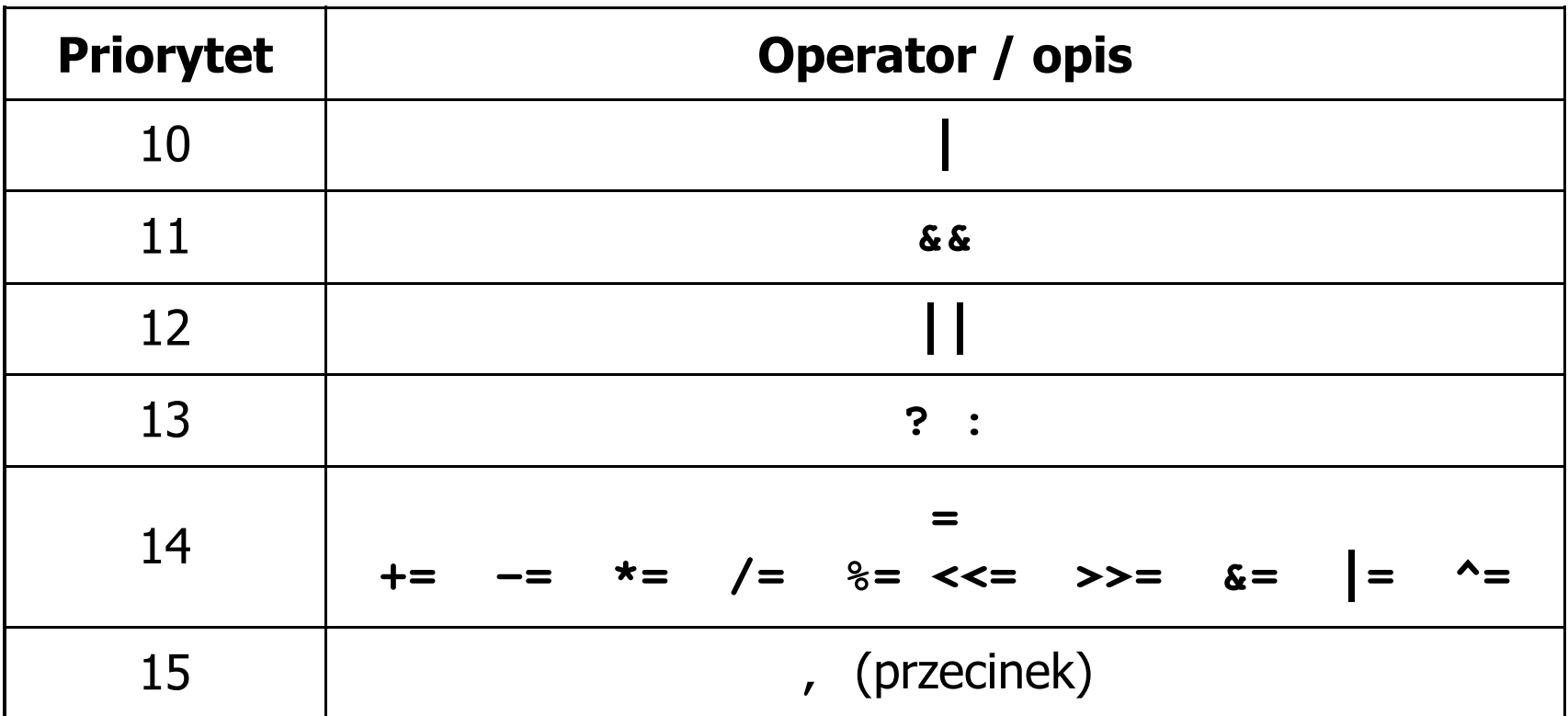

#### Koniec wykładu nr 1

# Dziękuję za uwagę!